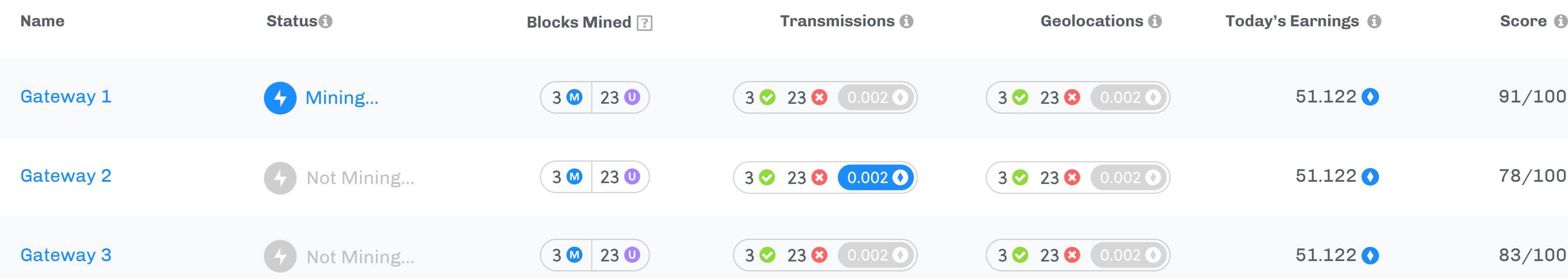

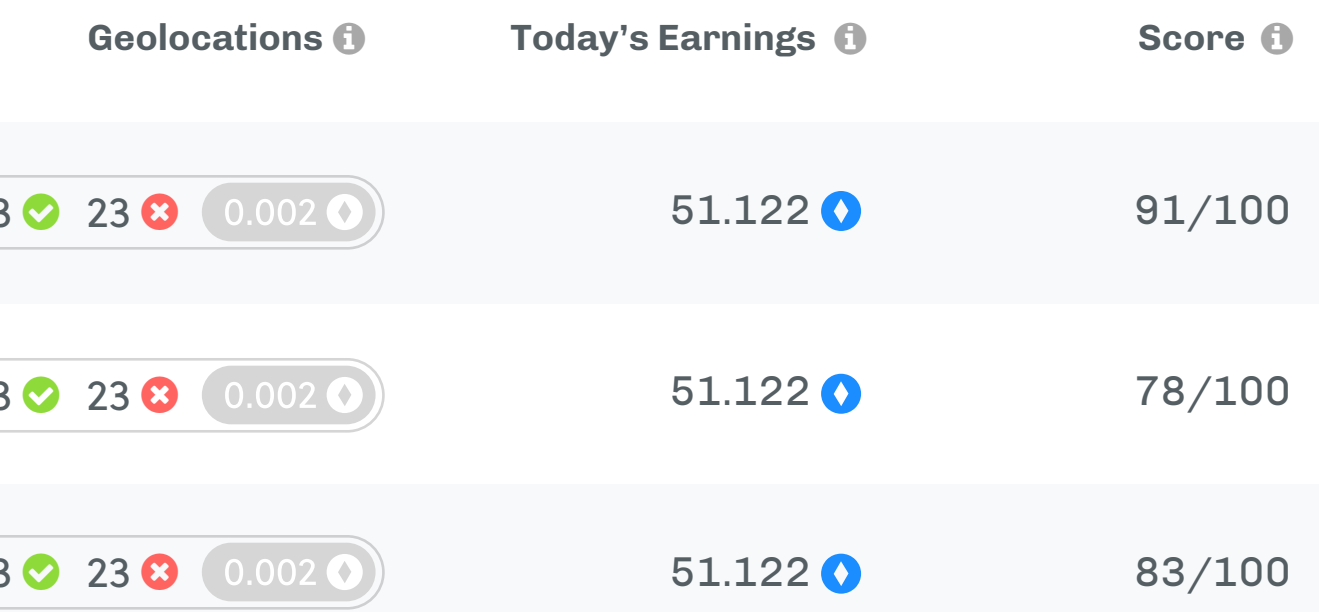

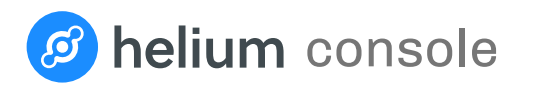

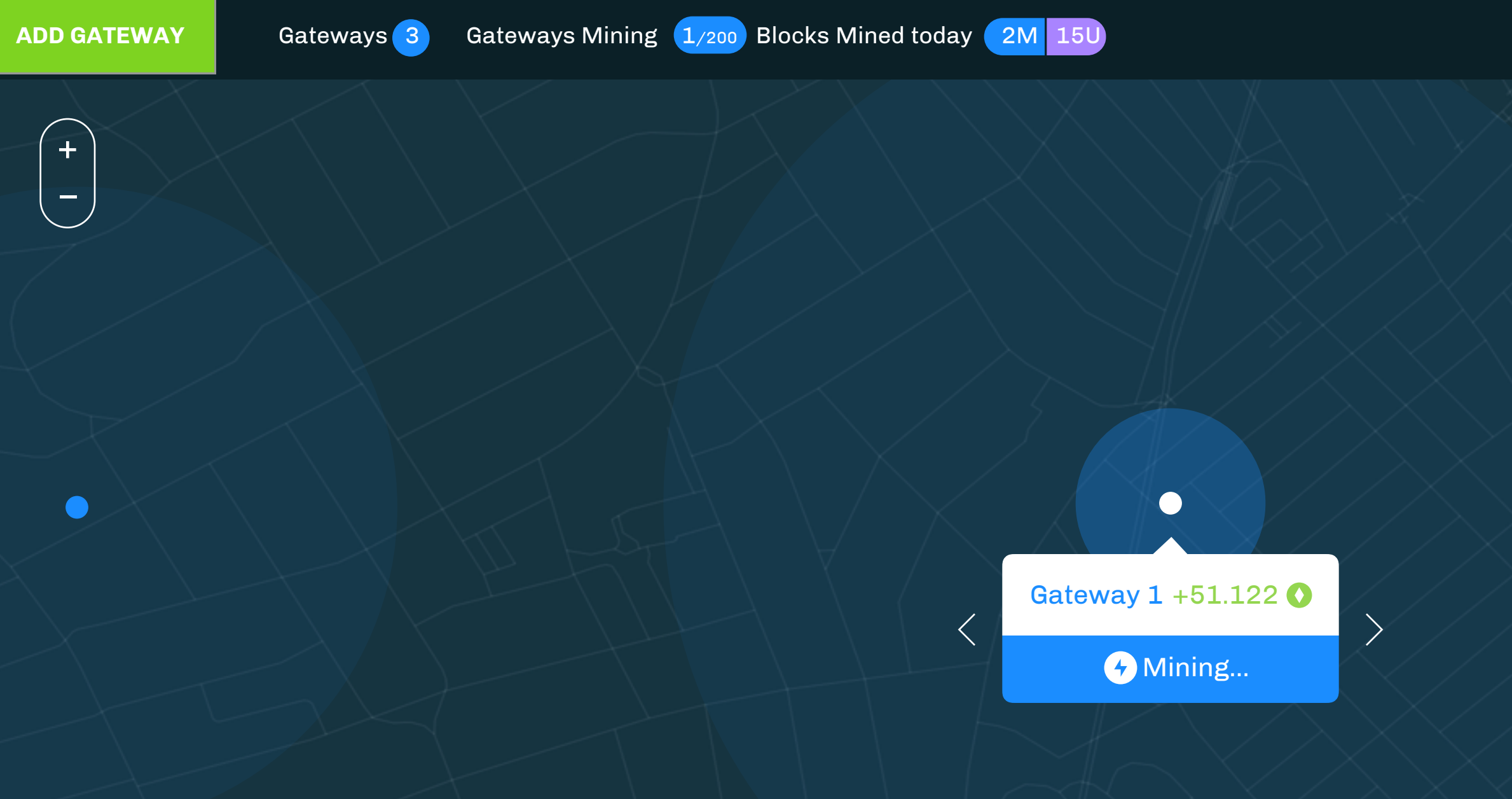

Global Minimum Settings Transmission 0.001 Geolocation 0.02 **with a controlled a controlled Controlled Controlled Controlled Controlled Controlled Change Earning Settings** 

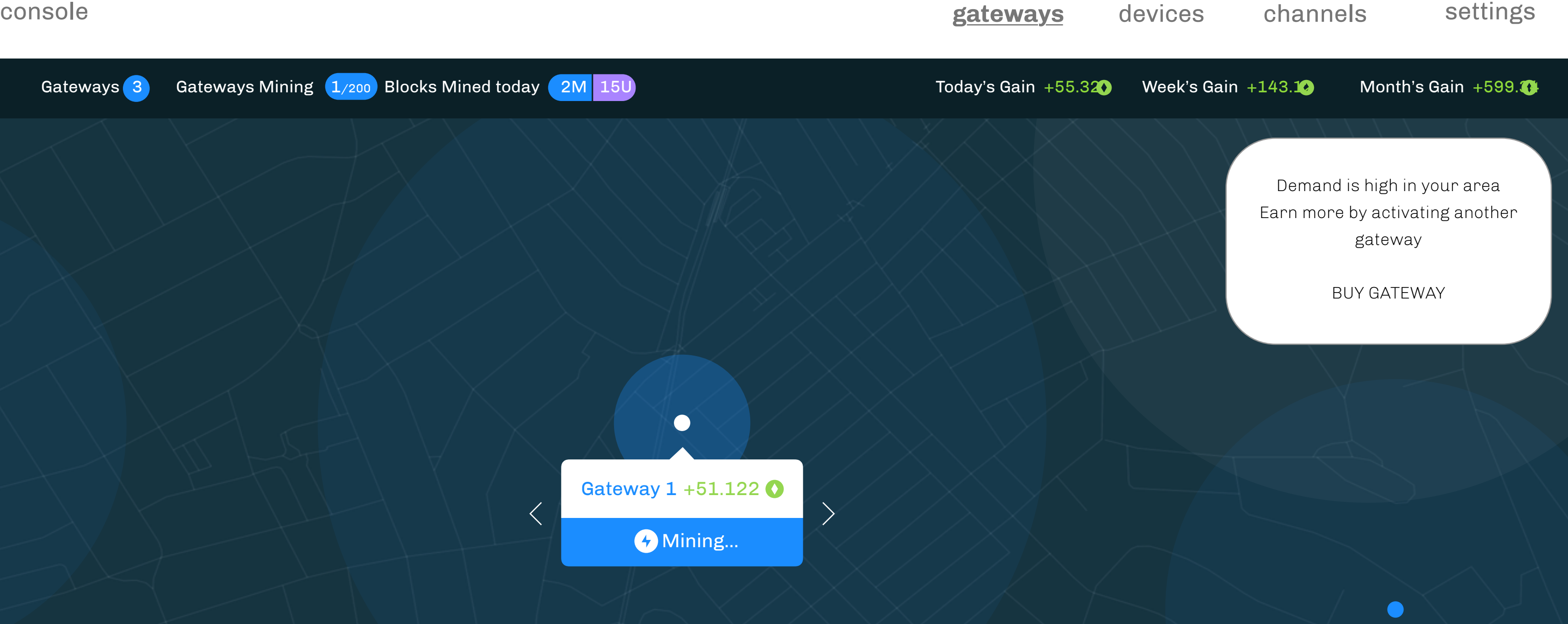

Transactions Declined Transactions

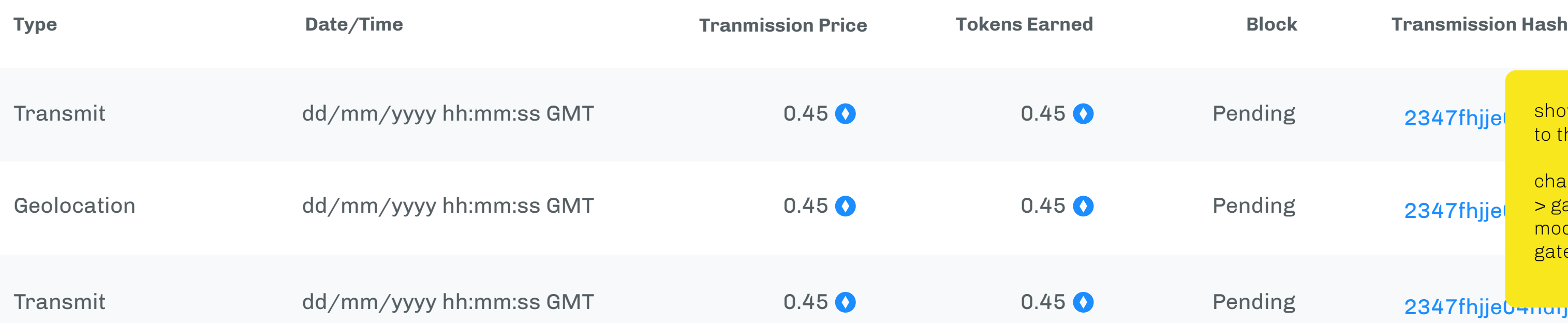

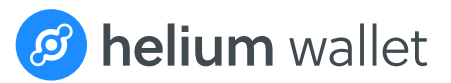

+ ? Back to Gateways – Gateway 1 **O** Mining... staked amount Status **Online** Today's Gain  $+55.32$   $\bullet$ 6081F9FFFE00092C Week's Gain  $+143.12$   $\bullet$ MAC Address Mission St. 94103 Month's Gain  $+599.34$   $\bullet$ Location Blocks Mined **Transmissions** Geolocations  $\left(3 \bigotimes 23 \bigotimes 0.002 \bigodot \right)$   $\left(3 \bigotimes 23 \bigotimes 0.002 \bigodot \right)$ 3 MAIN 23 UNCLE

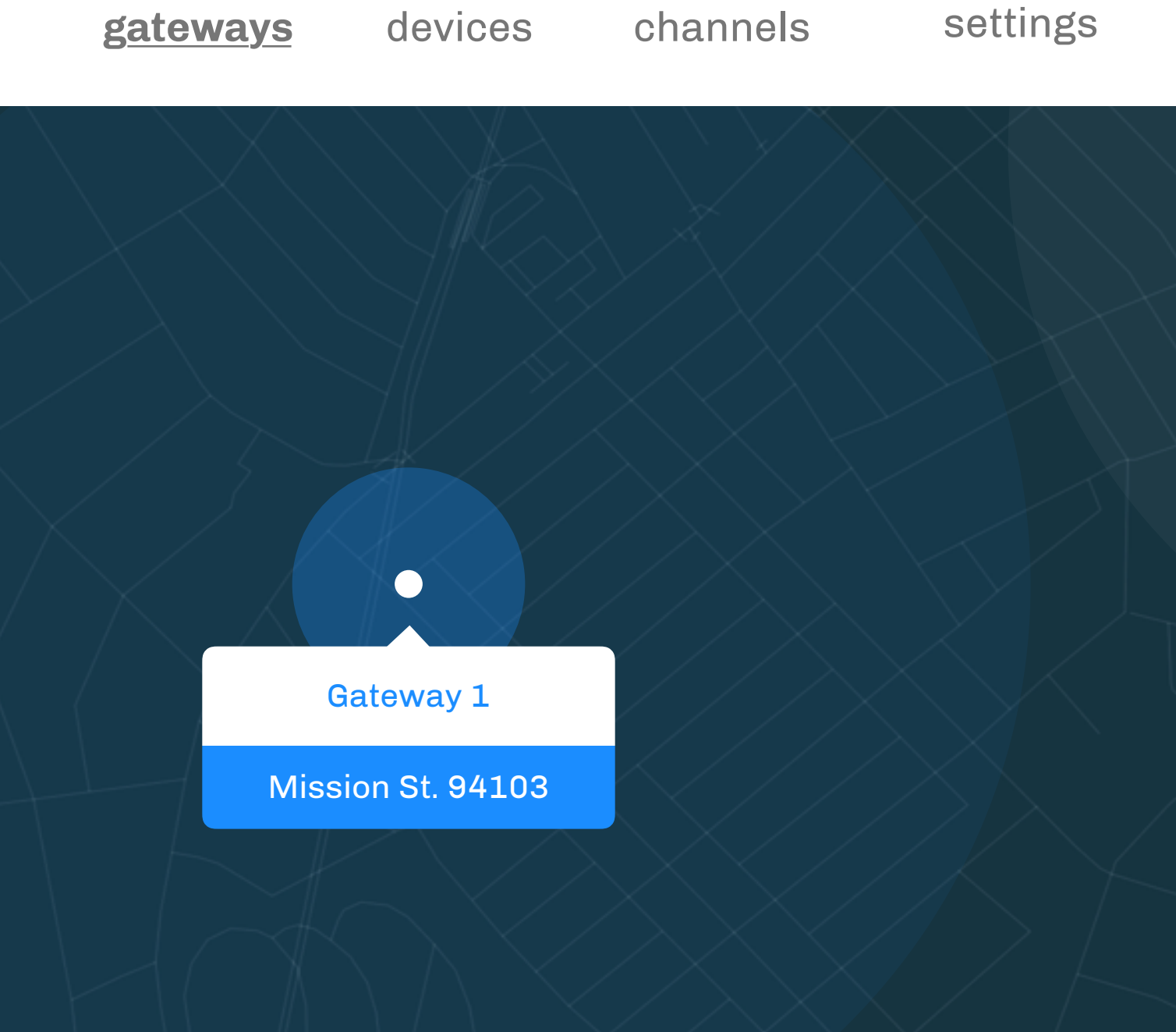

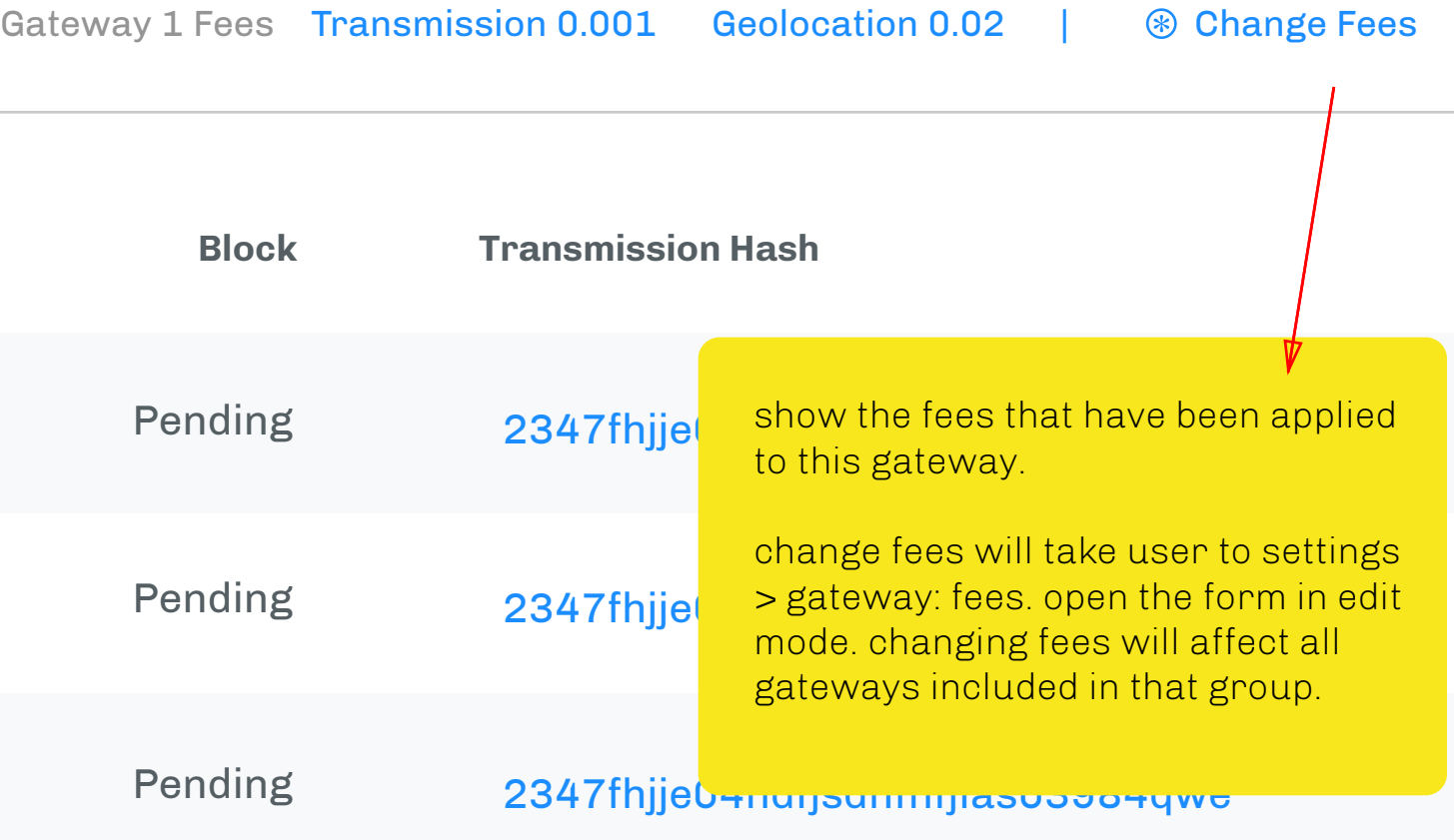

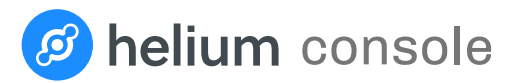

Enterprise

Reports

Alerts

Manage Organization Account Users and Permissions Password and Security Billing **Fees** Set Transmission Cost Auto-Top Up Cellular Connectivity Gateways **Devices Gateways earn Helium for device transmissions and performing geolocation services** add new group The default per transmission and geolocation fee charged to devices for services. You override the default fees by creating a new Earnings group. Add new earnings group to customize fees for different gateways Default Fees Geolocation: 0.01 Helium 0.005 Helium Transmission: change

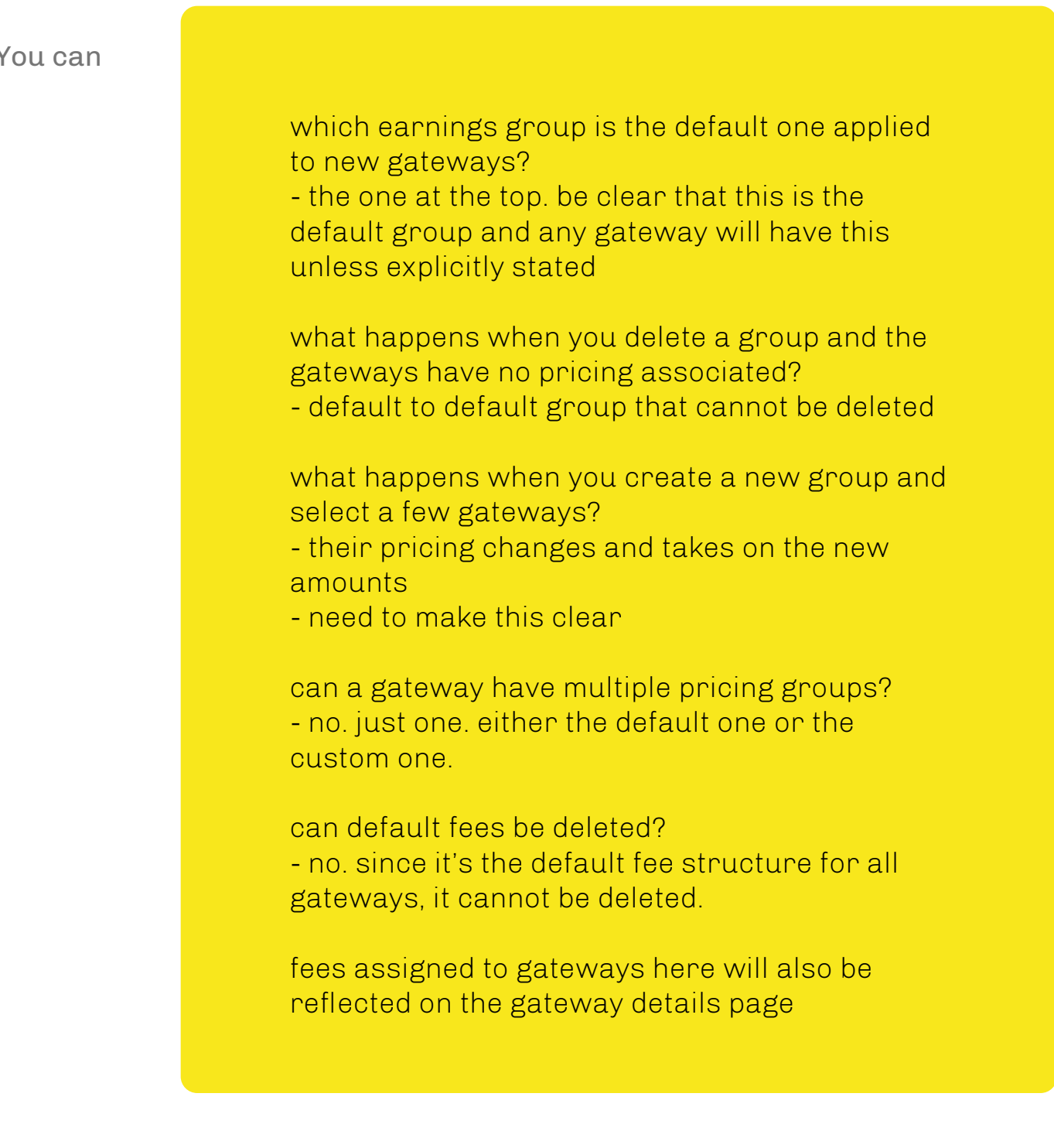

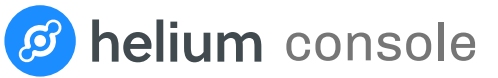

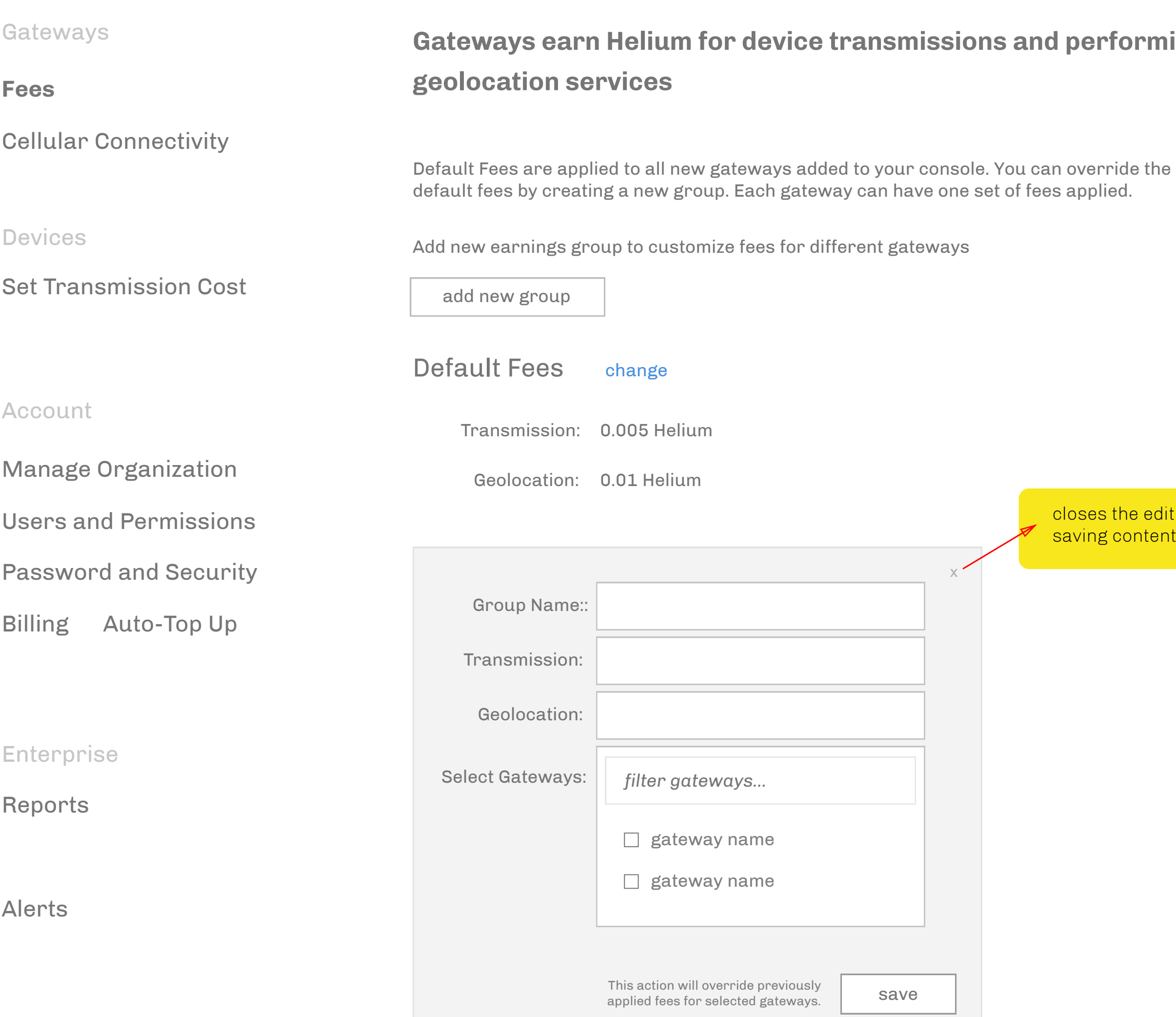

 $\mathcal{L}_{\mathcal{A}}$ 

## **Grming**

ne edit form without l ontents

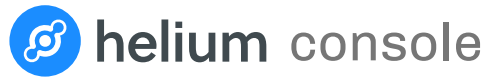

Alerts

## orming

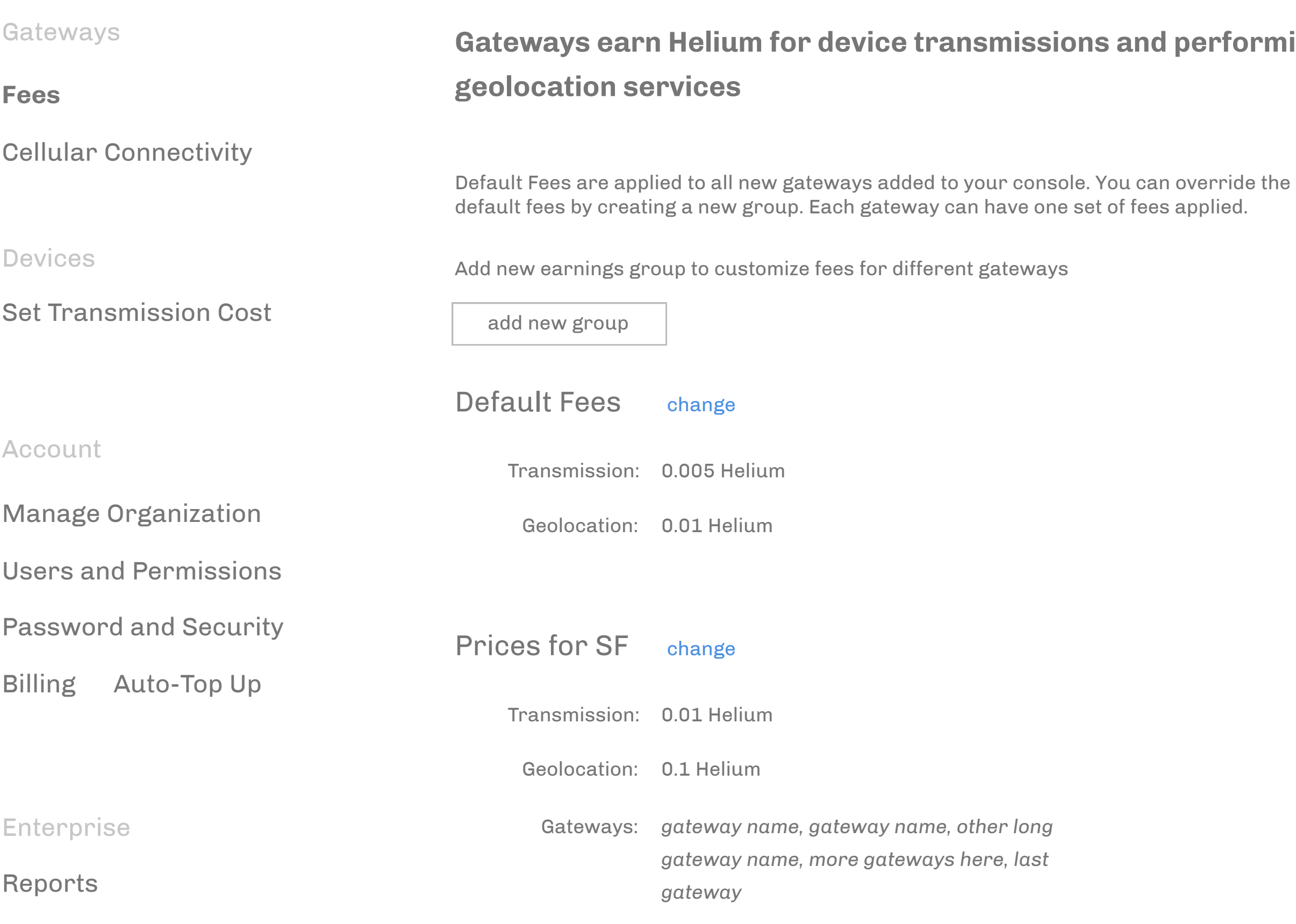

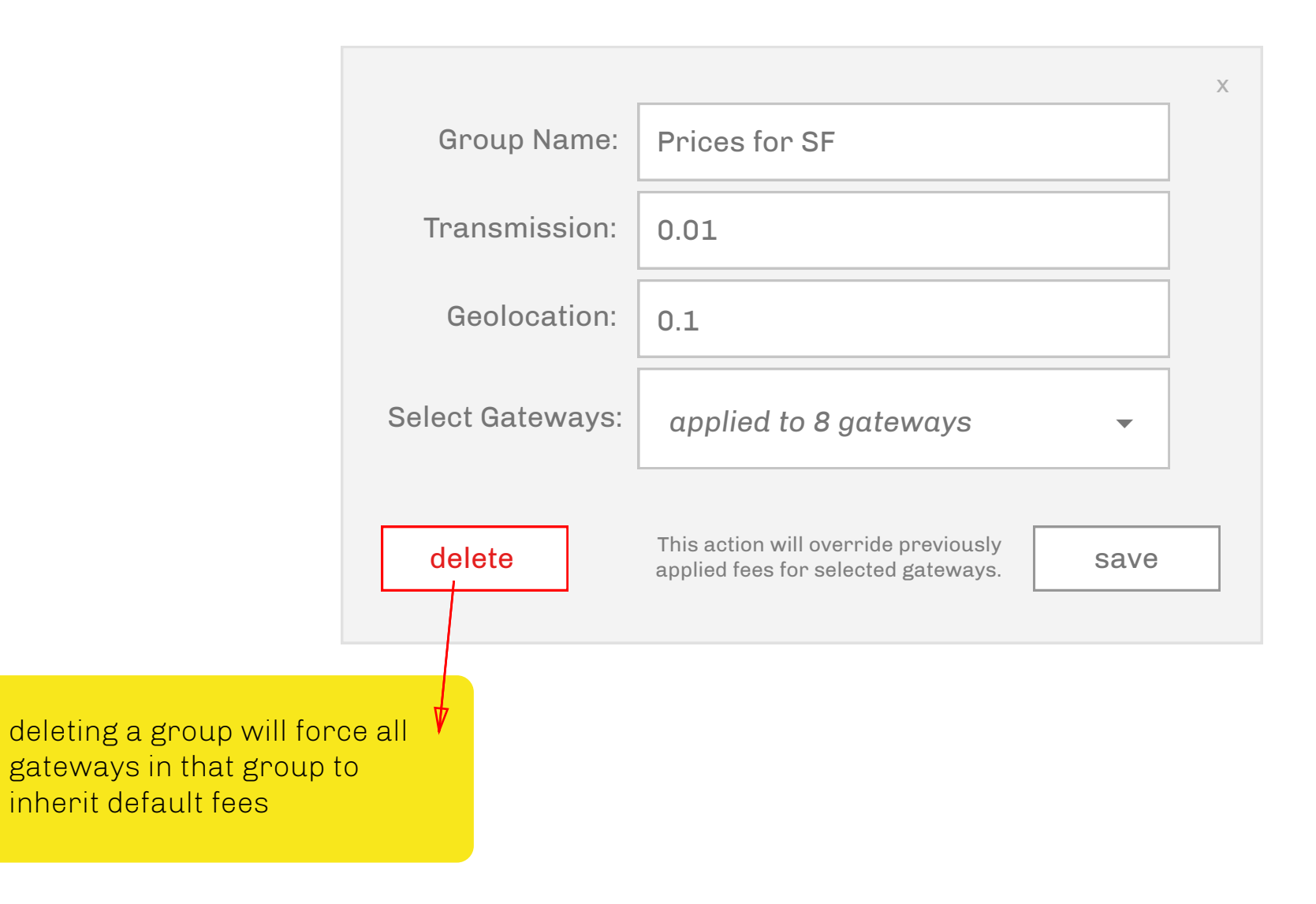